"2015 – Año del Bicentenario del Congreso de los Queblos Libres"

9056

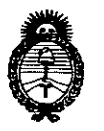

Ministerio de Salud Secretaría de Políticas. Regulación e Institutos  $A.N.M.A.T$ 

# DISPOSICIÓN Nº

BUENOS AIRES, 12 NOV. 2015

VISTO el Expediente Nº 1-47-3110-1381-15-3 del Registro de esta Administración Nacional de Medicamentos, Alimentos y Tecnología Médica (ANMAT), y

#### CONSIDERANDO:

Que por las presentes actuaciones la firma Alcon (Laboratorios Argentina S.A. solicita la revalidación y modificación del Certificado de Inscripción en el RPPTM Nº PM-20-12, denominado: Sistema de cirugía oftálmica, marca ACCURUS.

Que lo solicitado se encuadra dentro de los alcánces de la Disposición ANMAT Nº 2318/02, sobre el Registro Nacional de Productores y Productos de Tecnología Médica (RPPTM).

Que la documentación aportada ha satisfecho los requisitos de la normativa aplicable.

Que la Dirección Nacional de Productos Médicos ha tomado la intervención que le compete.

Que se actúa en virtud de las atribuciones conferidas por los Decretos Nº 1490/92, 1886/14 y 1368/15.

## Por ello;

# EL ADMINISTRADOR NACIONAL DE LA ADMINISTRACIÓN NACIONAL DE MEDICAMENTOS, ALIMENTOS Y TECNOLOGÍA MÉDICA

#### DISPONE:

ARTÍCULO 1º .- Revalídase la fecha de vigencia del Certificado de Inscripción en el RPPTM Nº PM-20-12, correspondiente al producto médico denominado: Sistema de cirugía oftálmica, marca ACCURUS, propiedad de la firma Alcon Laboratorios Argentina S.A. obtenido a través de la Disposición ANMAT Nº 1743 de fecha 16

> Ŷ, 1

"2015 – Año del Bicentenario del Congreso de los Queblos Libres"

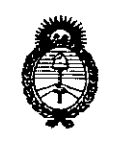

Ministerio de Salud Secretaría de Políticas, Regulación e Institutos  $A.M.M.A.T$ 

# **DISPOSICIÓN Nº**

9056

de abril de 2010, según lo establecido en el Anexo que forma parte de la presente Disposición.

ARTÍCULO 2º - Autorízase la modificación del Certificado de Inscripción en el RPPTM Nº PM-20-12, denominado: Sistema de cirugía oftálmica, marca ACCURUS.

ARTÍCULO 3º.- Acéptase el texto del Anexo de Autorización de Modificaciones el cual pasa a formar parte integrante de la presente disposición y el que deberá agregarse al Certificado de Inscripción en el RPPTM Nº PM-20-12.

ARTÍCULO 4º.- Regístrese. Por el Departamento de Mesa de Entradas notifíquese al interesado y hágasele entrega de la copia autenticada de la presente Disposición y Anexo. Gírese a la Dirección de Gestión de Información Técnica para que efectúe la agregación del Anexo de Modificaciones al certificado. Cumplido, archívese.

Expediente Nº 1-47-3110-1381-15-3 9056

DISPOSICIÓN Nº

fg

LEONARDO VERNA SUBADMINISTRADOR NACIONAL DECRETO Nº 1368/2015  $A.M.M.A.T.$ 

 $\overline{2}$ 

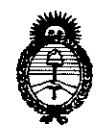

Ministerio de Salud Secretaría de Políticas, Regulación e Institutos  $A.M.M.T$ 

# ANEXO DE AUTORIZACIÓN DE MODIFICACIONES

El Administrador Nacional de la Administración Nacional de Medicamentos, Alimentos e Tecnología Médica (ANMAT), autorizó mediante Disposición ...., a los efectos de su anexado en el Certificado de Inscripción en el  $\mathsf{N}^\mathsf{o}$   $\mathsf{w}$ RPPTM Nº PM-20-12 y de acuerdo a lo solicitado por la firma Alcon Laboratorios Argentina S.A., la modificación de los datos característicos, que figuran en la tabla al pie, del producto inscripto en RPPTM bajo:

Nombre genérico aprobado: Sistema de cirugía oftálmica.

Marca: ACCURUS.

Disposición Autorizante de (RPPTM) Nº 1743/10.

Tramitado por expediente Nº 1-47-15961/09-1.

Disposición Modificatoria Nº 3095/12.

Tramitado por expediente Nº 1-47-599/12-7.

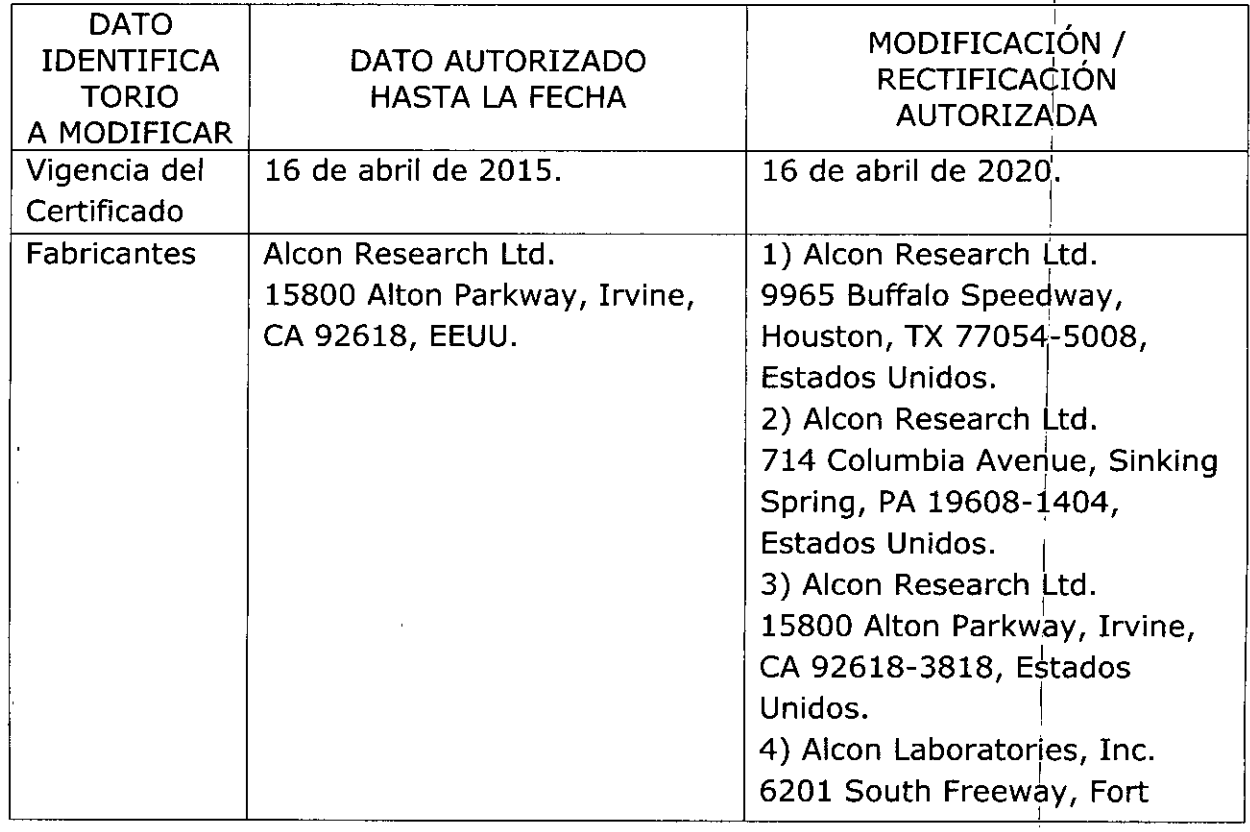

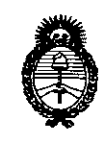

Ministerio de Salud Secretaría de Políticas, Regulación e Institutos  $A.M.M.T$ 

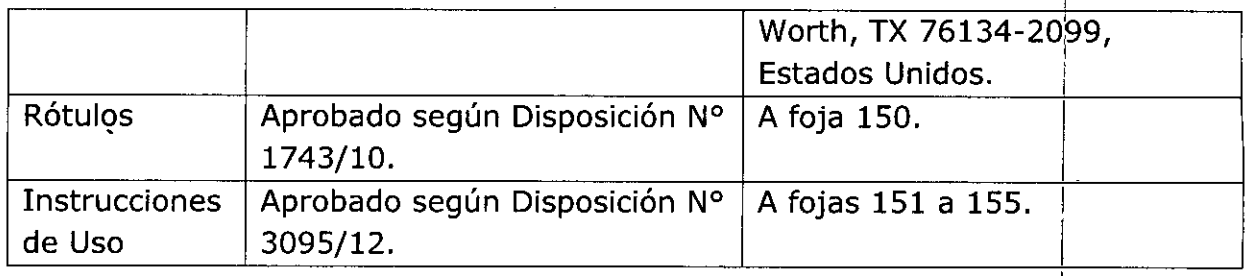

El presente sólo tiene valor probatorio anexado al certificado de Autorización antes mencionado.

Se extiende el presente Anexo de Autorización de Modificaciones del RPPTM a la firma Alcon Laboratorios Argentina S.A., Titular del Certificado de Inscripción el RPPTM Nº PM-20-12, en la Ciudad de Buenos Aires, a los días..... Expediente Nº 1-47-3110-1381-15-3

DISPOSICIÓN Nº 9056

JR LE INARDO VERNA SUBADMINISTRADOR NACIONAL DECRETO N . 1368/2015  $A.N.M.A.T.$ 

PROYECTO DE ROTULO  $9056$ 

<sup>o</sup> **<sup>2</sup> NOV.** 2~

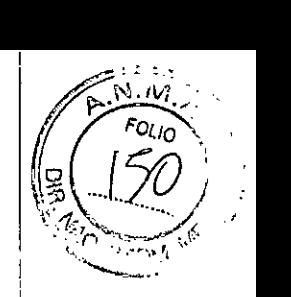

#### Fabricante:

Alcon Research Ltd.: 9965 Buffalo Speedway, Houston, TX 77054-5008, Estados Unidos<sup>i</sup> Alean Research Ud,: 714 Columbia Avenue, Sinking Spring, PA 19608-1404, Estados Unidos

Alean Research Ud.: 15800 Alton Parkway, Irvine, CA 92618-3818, Estados Unidos Alean Laboratories, Inc.: 6201 South Freeway, Fort Worth, TX 76134-2099, Estados Unidos

Importador: ALCON LABORATORIOS ARGENTINA S.A. Au. Panamericana 28047, Don Torcuato, Bs. As.

#### ACCURUS 400 VS; 600 OS Y 800 CS

Sistema de cirugía oftálmica Uso Oftálmico

SN o Lot significa Lote

Conservación: Temperatura: En funcionamiento: 10°C a 35°C. Sin funcionar: -40°C a 75 °C.

 $\triangle$  Atención: Véase instrucciones de uso

Directora Técnica: Farm. Verónica B. Cini - M.N: 13.171

#### Autorizado por la A.N.M.A.T. PM: 20-12

CONDICiÓN DE VENTA: Venta exclusiva a profesionales e instituciones sanitarias.

ALCON LABORATO OS ARGENTINA S.A. • CINI **VENOARE** APODERADA DIRECTORA

# 905 A

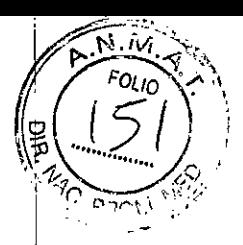

!, ,

B. CINI<br>A B. CINI<br>ACA Y APODERADA 1/5

VERONIC -ECTORA

# PROYECTO DE LAS INSTRUCCIONES DE USO

# 1 FABRICANTE E IMPORTADOR

## Fabricante:

Alcon Research Ltd.: 9965 Buffalo Speedway, Houston, TX 77054-5008, Estados Unidos Alean Research Ud.: 714 Columbia Avenue, Sinking Spring, PA 19608-1404, Estados i Unidos Alean Research Ud.: 15800 Alton Parkway, Irvine, CA 92618-3818, Estados Unidos

Alean Laboratories, Inc.: 6201 South Freeway, Fort Worth, TX 76134-2099, Estados Unidos

Importador: ALCON LABORATORIOS ARGENTINA S.A. Au. Panamericana 28047, Don Torcuato, BS.As.

- 2 ACCURUS 400 VS; 600 DS y 800 CS Sistema de Cirugia Oftálmica Uso Oftálmico
- 3 Conservación: -1O'C a 35'C. Funcionamiento: -40'C a 75'C
- 4  $\Delta$  Atención: Véase Precauciones y Advertencias en el punto 8
- 5 Directora Técnica: Farm. Verónica B. Cini M.N: 13.171
- 6 Autorizado por la A.N.M.A.T. PM: 20-012

7 CONDICIÓN DE VENTA: **Venta exclusiva a profesionales e institucio** sanitarias. I

# 8 PRECAUCIONES Y ADVERTENCIAS

## **Precauciones Universales**

Toda persona en contacto con el equipo y/o sus accesorios debe cumplir las precauciones universales para ayudar a evitar su exposición a patógenos sanguineos y/u otros materiales potencialmente infecciosos. Eh cualquier circunstancia en la que se desconozca la condición exacta de la sangre o de los fluidos/tejidos <sup>I</sup> corporales, se les debe considerar como potencialmente infecciosos y deben ser manipulados de acuerdo con ias recomendaciones OSHA.

# **Precauciones**

Un técnico cualificado deberá llevar a cabo cada doce meses una inspección visual de los siguientes componentes: etiquetas de aviso, cable de corriente y fusibles.

Un técnico cualificado deberá comprobar cada doce meses la continuidad de la toma a tierra y las dos polaridades para detectar pérdidas de corriente y comprobar que se encuentren dentro del margen normalizado admisible (por ejemplo: EN 60601-1LIEC 60601-1). Los valores deberán ser registrados. Si son Asistencia Técnica de Alcon. superiores a los admisibles, el llevar a cabo cada doce meses una inspección visual de los siguientes<br>viso, cable de corriente y fusibles.<br>É comprobar cada doce meses la continuidad de la toma a tierra y las dos<br>rididas de corriente y comprobar que se

# Advertencias

El uso de accesorios y cables distintos de los proporcionados por Aicon, puede provocar un aumento de las emisiones o una disminución de la inmunidad del sistema. El equipo de comunicaciones RF móvil o portálil puede afectar a este equipo médico eléctrico.

• La buena práctica clínica aconseja comprobar que la irrigación, el flujo de aspiración y él funcionamiento<br>de cada pieza de mano son correctos antes de comenzar a operar.<br>de cada pieza de mano son correctos antes de come de cada pieza de mano son correctos antes de comenzar a operar. ~RGtHi\N~S.~ • No utilizar el sistema *Accurus*® junto a productos anestésicos inflamable<u>s.com pBORM</u>/Vinoy<sup>nare</sup> \_\_\_\_\_\_\_\_\_\_\_\_\_

• Utilizar sólo los cables para corriente alterna suministrados por Alcon. Antes de enchufar el cable a al toma de corriente, comprobar que la selección del voltaje es correcta .

**9056**

 $\sim$   $\sim$   $\sim$   $\sim$  $FOLIO$ 

~ ...(..s..z ~)

• Dejar al menos 60 cm de espacio libre detrás del aparato para permitir la circulación del aire de entrada y salida del ventilador. Con ello se asegura una refrigeración adecuada de la consola.

• Para trasladar el instrumento, ei carro está provisto de un asa. Siempre se debe tirar del carro, nunca empujarlo, sobre todo al cruzar los umbrales de puertas y ascensores.

El cable eléctrico del *Accurus* es un cabie de categoria médica con el nivel más bajo de fuga de corriente, por centímetro. No se recomienda la extensión del cable por parte del personal sanitario. Una extensión no autorizada del cable puede producir lesiones. <sup>I</sup>

Pase el cable del pedal, cable de alimentación y cualquier *otro* cable conectado al sistema Accurus@ de manera que se eviten tropiezos. '

#### **Otras** Precauciones y **Advertencias**

Sondas de Vitrectomia

No utilizar las sondas en el aire. De hacerlo, podria degradar las prestaciones y crear una situación potencialmente peligrosa.

Tijeras MPC

La utilización de las piezas de mano de las tijeras MPC, a velocidades altas de corte continuamente durahte más de 2,5 minutos puede provocar un excesivo recalentamiento de la pieza de mano. Dejar enfriar las tijeras durante 30 minutos entre usos intensivos de este tipo.

La salida de las tijeras MPC es flotante con respecto a las superficies metálicas del panel frontal conectadas a tierra, **El** agua, el BBS Plus@,o cualquier otro liquido conductor que se encuentre en la cercania del enchufe de la tijera MPC puede provocar un cortocircuito en la salida flotante. Asegurar de que el enchufe MPC del panel frontal esté seco y limpio antes de utilizar las tijeras MPC.

#### Piezas de Mano Ultrasónicas

Si la punta de la pieza de mano no está firmemente ajustada a las piezas de mano *Fragmatome™.* y Faco, puede producirse una pérdida de potencia.

La utilización de la pieza de mano de Faco, a parámetros de potencia superiores al 80% continuamente durante más de 4 minutos, puede provocar fallos en el sistema ultrasónico. Se debe dejar enfriar ei sistema durante aproximadamente 8 minutos entre usos intensivos de este tipo.

Si no se llevan a cabo las operaciones de limpieza necesarias inmediatamente después de cada intervención quirúrgica, pueden acumuiarse restos de tejidos y sales de la soiución de irrigación. Esto podrla dañar de forma permanente la pieza de mano y perjudicar la limpieza, creando una situación de riesgo biológico para el paciente. Antes de someter la pieza de mano al autoclave, se deben limpiar todos los restos.

No limpiar nunca las piezas de mano *Fragmatome™.* y *U/S* con ultrasonidos; si se hace, provocará un fallo irreparable.

El uso de la pieza de mano de U/S, en ausencia de flujo de irrigación y/o en presencia de un flujo de aspiración reducido o nulo, puede causar un calentamiento excesivo y posibles quemaduras escierales y/o en la córnea.

**El** uso de la pieza de mano *Fragmatome™.* en ausencia de flujo de aspiración puede provocar un calentamiento excesivo y quemaduras esclerales potenciaies,

#### Agujas de Pieza de Mano

Las agujas de la pieza de mano de tijeras, Frag y Faco deben estar totalmente unidas a su pieza de mano. Si no se aseguran correctamente, la pieza de mano no funcionará con propiedad. De todos modos, , asegurar de que las agujas no estén tan tensas que no se puedan extraer tras su uso. Utilizar sólo la aguja de fragmentación suministrada por Alcon, de otra manera, podrían dañarse las agujas y/o la pieza de mano. Para cirugia de Faco utilizar sólo las configuraciones de 0,9 mm certificados por Alcon Microtip *Mackool"o Turbosonic@,* Alcon no recomienda el uso de las agujas *Turbosonic* estándar (1,0 mm o 1,1 mm) con el sistema *Accurus.*

#### Función Diatermia

Para asegurar un uso seguro de la función de Diatermia, utilizar los cables y accesorios Alcon únicamente. Se puede garantizar la realización de la Diatermia solamente cuando se utilizan componentes de Alcon Surgical o aprobados por Alcon. Los cables deben estar siempre colocados de forma que se evite el contacto con el paciente.

Las interferencias producidas en este equipo quirúrgico de alta frecuencia pueden influir en el funcionamiento de otros equipos electrónicos.

Los accesorios deben ser revisados periódicamente, en especial, los cables de electrodos para prevenir daños en el aislamiento.

• No utilizar la función diatermia en pacientes con marcapasos o dispositivos defibriladores implantados. En caso de utilizar electrocirugía en pacientes con marcapasos cardíacos, dispositivos defibriladores o marcapasos de electrodos, tener en cuenta que pueden producirse daños en el marcapasos $\ell$  en el

~O;' "'~ORAT 10 ARGENTI~A *~IS,*

VERSIMON & CINE LIRECTO.(A TÉQNICA Y AI'ODERADA

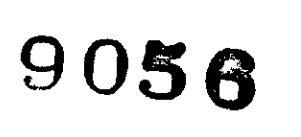

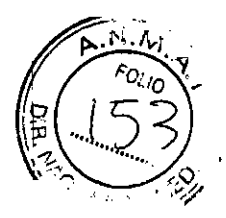

dispositivo defibrilador y en su funcionamiento y conducir a la fibrilación ventricular. Consultar las recomendaciones de los fabricantes del marcapasos y el dispositivo defibrilador.

• Un error en el equipo quirúrgico HF (circuito de diatermia) puede provocar un aumento inintencionado de la potencia de emisión.

Precauciones generales a seguir mientras se está utilizando la función de Diatermia:

· Para establecer un uso seguro de la función de Diatermia se debe utilizar únicamente cables y accesorios autorizados. La ejecución de la Diatermia sólo puede ser garantizada con el uso de componentes Alcon o autorizados por Alean.

· Para reducir el riesgo de quemaduras accidentales, es necesario tomar precauciones ante el uso de un equipo quirúrgico de alta frecuencia.

<sup>o</sup> Las interferencias producidas por el equipo quirúrgico de alta frecuencia pueden afectar negativamente al funcionamiento de otros sistemas electrónicos.

• Los accesorios deben ser examinados de forma regular, especialmente los cables de diatermia que podrían presentar daños en el aislamiento.

· Se debe seleccionar siempre el nivel de potencia más bajo de la función Diatermia para conseguir el objetivo.

<sup>o</sup> Evitar el contacto piel con piel (como el contacto entre los brazos y el cuerpo del paciente) colocando por ejemplo una gasa húmeda.

<sup>o</sup> En caso de utilizar de forma simultánea un equipo quirúrgico HF (alta frecuencia) y otro de monitorización fisiológica en el mismo paciente, la monitorización de electrodos debe ser situada lo más lejos posible de los electrodos quirúrgicos. No se recomienda el uso de monitorización mediante electrodos de aguja.

<sup>o</sup> En cualquier caso, se recomienda el uso de sistemas de monitorización que incorporen un dispositivo de limitación de corriente de alta frecuencia.

· Los cables de los electrodos quirúrgicos deben estar colocados de forma que eviten el contacto con el paciente u otros cables.

· Los electrodos activos inutilizados de forma temporal deben ser almacenados de forma que permanezcan aislados del paciente.

• Debe evitar el uso de anestésicos inflamables o gases oxidantes tales como el óxido nitroso (N<sub>2</sub>0) siempre que el procedimiento quirúrgico se esté llevando a cabo en la región del tórax o la cabeza, a menos que dichos agentes sean absorbidos.

• Siempre que sea posible, se recomienda el uso de agentes no inflamables para la limpieza y desinfección del equipo.

<sup>o</sup> Los agentes infiamables empleados para la limpieza y desinfección, asl como los disolventes de adhesivos, deben dejarse evaporar antes de su aplicación a la cirugia de HF. Algunos materiales, como por ejemplo el algodón, la lana o la gasa, al empaparse de oxigeno pueden arder por las chispas producidas por el uso normal del equipo quirúrgico de HE.

· Los accesorios deben tener una tensión nominal igual o mayor que la tensión de salida máxima de la Diatermia.

Función del Iluminador

Ubicadas dentro del panel de iluminación hay dos bombillas que ofrecen dos canales de iluminación. Dos enchufes del panel frontal recogen las guias de luz de fibra óptica para proporcionar luz intraocular. Note que al utilizar la fuente de luz en parámetros altos (HI 1, HI 2 o HI 3) reduce la vida de las bombillas.

Las bombillas de la fuente de luz se calientan de forma extrema. No tocar nunca una bombilla hasta que se haya enfriado. En ningún momento tocar la bombilla directamente con los dedos. Pedal

No tomar o mover nunca el pedal sujetándolo por el cable ya que se puede dañar.

Pase el cable del pedal adecuadamente de manera que se eviten tropiezos.

## Cassette

Durante la inicialización, la bomba de drenaje rota hasta la posición original, por lo tanto, mantener las manos y los dedos fuera del cassette durante la puesta en marcha de la inicialización. Girar el eje giratorio hasta el hueco del cassette cuando está encendido y no hay un cassette instalado, puede causar la carga incorrecta del cassette y/o daños en los dedos.

Todo fluido aspirado durante la intervención debe ser tratado como biocontaminante. ~

Tomar las precauciones necesarias al sujetar los instrumentos y líneas que hayan estado en contacto con los fiuidos aspirados.

**El** volumen de la bolsa de drenaje no debe exceder de 500 ce "Max. Capacity" (Capacidad Máxima). Si se sobrepasa esta cantidad, se puede producir una situación biocontaminante.

## Consumibles

No utilizar paks de consumibles que hayan sobrepasado la fecha de caducidad indicada en al exterior del paquete. Los consumibles médicos estériles no deben ser reutilizados (Manual de Acreditación para Hospitales, 1982), están diseñados para un sólo uso. Su uso inadecuado puede provocar peligros potenciales para el paciente. Alcon no asume responsabilidad sobre complicaciones surgidas como consecuencia de la reutilización o uso inadecuado de los consumibles.

A83E~TI::A S.A. 3/5 "J -: '. '::";,": " " :l,P~;LJ~~.::;."'DA 111

Los productos consumibles que se utilizan en combinación con el equipo Alcon constituyen un sistemaquirúrgico completo. El uso de piezas de mano y consumibles distintos de los fabricados por Alcon puede afectar las prestaciones del sistema y dar lugar a situaciones potencialmente daninas. Conectar sólo consumibles suministrados por Alcon a los conectores de la consola/cassette. No conectar los consumibles a las conexiones intravenosas del paciente.

.,  $\mathscr{P} \subset \mathbb{R}^n$ 

4/5

 $\text{MSE}(\mathbb{R}^n) \cong \text{MSE}(\mathbb{R}^n)$  and  $\text{EMTINA}$  s. A.

 $\begin{cases} \frac{1}{2} & \text{if } \mathcal{A} \rightarrow \mathbb{R} \ \frac{1}{2} & \text{if } \mathcal{A} \neq \mathbb{R} \ \frac{1}{2} & \text{if } \mathcal{A} \neq \mathbb{R} \end{cases}$ 

**905 6** *~1/5",0'n{.~1:* JI,,!.J ;¿.

En todo caso, las instrucciones de preparación del equipo contenidas en este manual, y todas las etiquetas de instrucciones del paquete, deben estar totalmente entendidas antes de utilizar cualquier configuración' del pak *Accurus@.*

Asegurar de de que el tubo no está obstruido en la fase de operación.

#### Paks Consumibles

No utilizar ninguno de los componentes si el embalaje estéril está deteriorado o desprecintado. Cada pak lleva un Número de Identificación de Lote que facilita el seguimiento

## 9 INSTALACiÓN

El desembalaje e instalación del equipo es llevada a cabo exclusivamente por personal de Servicio Técnico de Alcon Laboratorios Argentina S.A.

Requisitos de Presión de la Fuente de Aire El sistema *Accurus®* está diseñado para funcionar con distintos niveles de presión de aire. Opciones/Sistema tiene un parámetro de presión de la fuente, con las opciones *Se/ect, Reduced* (5 bar) y *Standard; Se/ec!* es el valor por defecto. Si el usuario selecciona, el parámetro de presión *Reduced* o *Standard,* éste pasará a ser el valor por defecto. A continuación se indican las especificaciones de presión correspondientes a cada una de las opciones.

Parámetro de Presión de la Fuente es *Se/ec! -* Cuando la presión de la fuente de aire se encuentre por debajo de un nivel minimo, aparecerá una ventana emergente que indica que el operador ha de seleccionar el valor de presión Reducido o Estándar.

Parámetro de Presión de la Fuente es *Reduced-* Cuando la presión de la fuente de aire se encuentre por debajo de un nivel mínimo, aparecerá una ventana emergente que indica que el operador debe ajustar la presión entregada por la fuente a un valor entre los 5 y los 8 bar (1 bar = 14,5 psi). Nota: El sistema no detectará vacio completo o niveles de presión si se selecciona el parámetro Reduced.

Parámetro de Presión de la Fuente es *Standard -* Cuando la presión de ia fuente de aire se encuentre por debajo de un nivel minimo, aparecerá una ventana emergente que indica que ei operador debe ajustar la presión entregada por la fuente a un valor entre los 90 y los 120 psi.

#### 10 MANTENIMIENTO

Para que el funcionamiento sea óptimo, es responsabilidad del usuario programar 'el mantenimiento preventivo del sistema y de sus accesorios: dos veces al año para el sistema anterior y una vez por año para el sistema posterior. Los ingenieros del Servicio de Asistencia Técnica de Alcon Laboratorios están entrenados y equipados para proporcionar un servicio de la más alta calidad

El usuario (es decir, personal cualificado) debe comprobar, al menos dos veces por año, la seguridad del sistema. La resistencia de tierra debe estar por debajo de los 0.1 ohmios. La fuga de corriente debe estar por debajo de 75 µA (para funcionamiento entre 90 VCA/132 VCA, funcionamiento a 60 Hz) y por debajo de 390 µA (para funcionamiento entre 198 VCA/264 VCA, funcionamiento a 50/60 Hz).

#### لى المستخدم المستخدم المستخدم المستخدم المستخدم المستخدم المستخدم المستخدم المستخدم المستخدم المستخدم المستخدم

Limpieza del filtro de aire: De vez en cuando hay que limpiar el filtro de aire del panel trasero de 1'- / ا<br>Limpieza del filtro de aire: De vez en cuando hay que limpiar el filtro de aire del panel trasero de la<br>consola de Accurus®. Para hacerlo, seguir estas instrucciones:<br>1. Mirando la parte posterior de la consola del Accu

- 1. Mirando la parte posterior de la consola del Accurus@, sujetar la rejilla de entrada de aire y retirarla del panel trasero. '
- 2. Extraer el filtro de esponja de la rejilla y enjuagarlo en agua limpia. Sacarlo cuidadosamente. ,
- 3. Volver a introducir el filtro en la rejilla y colocar éste en el panel trasero de la consola de Accurus@.

## 11 PRESENTACIÓN

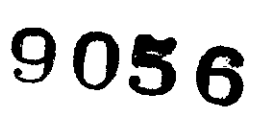

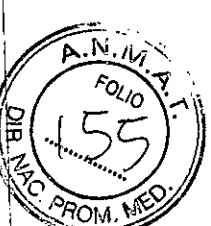

Consola con la pantalla táctil y teclado, mando a distancia y pedal. La información se presenta mediante<br>visores LED (Light Emiting Diode, Diodos Luminosos) digitales, una pantalla LCD (cristal líquido) en color<mark>,</mark> indicadores luminosos, sonidos y respuesta táctil. Todos estos elementos, combinados con diversas sondas, piezas de mano y accesorios.

ALCON LABORATORIOS ARGENTINA S.A. SNI & E. CINI<br>Effeca Y APODERADA VER DIRECTOR